Документ подписан простой электронной подписью Информация о владельце: ФИО: Смирнов Сергей Николаевич Должность: врио ректора Дата подписания: 10.08.2023 10:11:19 Уникальный программный ключ: 69e375c64f7e975d4e8830e7b4fcc2ad1bf35f08

Утверждаю: Руководитель ООП ОБЩИЙ  $q \sim \rho$  J.H. Богданова 2019г.  $W\mu\omega x$ 

#### Рабочая программа дисциплины (с аннотацией)

## ПРОЕКТИРОВАНИЕ ТУРИСТСКИХ МЕСТНОСТЕЙ

Направление подготовки 43.03.02 Туризм

Профиль подготовки

Технология и организация туроператорских и турагентских услуг

Для студентов 3 курса очной формы обучения

Составитель д.э.н., проф. Яковлева С.И.

Auch-

Тверь, 2019

#### **I. Аннотация**

#### **1. Цели и задачи дисциплины**

Цель дисциплины – изучение теоретических основ территориального туристско-рекреационного проектирования и формирование практических навыков проектирования туристских местностей разных типов.

Задачи дисциплины:

 формирование целостного представления о туристскорекреационном районе (местности) как объекте территориального проектирования;

 ознакомление с законодательством и госстандартами, регулирующими процесс туристско-рекреационного проектирования;

 знакомство с современным техническим оснащением работ по туристско-рекреационному проектированию;

 овладение спецификой проектирования и организации туристскорекреационных территорий.

#### **2. Место дисциплины в структуре ООП**

Дисциплина «Проектирование туристских местностей» входит в часть дисциплин, формируемых участниками образовательных отношений учебного плана направления «Туризм». Предмет «Проектирование туристских местностей» имеет тесные связи с такими ранее изученными дисциплинами обязательной части учебного плана, как «Туристско-рекреационное ресурсоведение», «Рекреационная география и туристско-рекреационные системы», «Экономика туризма». Дисциплина имеет тесные связи с другими предметами вариативной части учебного плана – «Основы туризма», «Туристское краеведение», «Специальные виды туризма» и др. Знания, полученные в ходе изучения дисциплины «Проектирование туристских местностей», необходимы студентам для освоения дисциплин учебного плана «Курортология с основами медицинской географии», «Экологический туризм»,

 $\lambda$ 

«Туристские центры и регионы России», а также при прохождении производственных практик на предприятиях туристской отрасли.

**Уровень начальной подготовки** обучающегося для успешного освоения дисциплины «Проектирование туристских местностей»:

• *Иметь* представление об основных положениях экономической теории, экологии и социологии;

• *Иметь* представление об организации туристской деятельности;

• *Владеть* приемами математико-статистической обработки количественных данных;

• *Уметь* работать с атласами и информационными базами данных, размещенными в сети Интернет, составлять диаграммы и картосхемы;

• *Знать* основы маркетинга и менеджмента в туризме;

• *Знать* основы географии и правоведения.

**3. Объем дисциплины составляет 4 зачетные единицы, 144 академических часов, 6 семестр),** в том числе:

**контактная работа:** лекции – 17 час.,практические занятия – 34 час.;

**КСР – 10 часов;**

**самостоятельная работа**: – 56 час.,

**контроль** – 27 часов.

**4. Планируемые результаты обучения по дисциплине, соотнесенные с планируемыми результатами освоения образовательной программы**

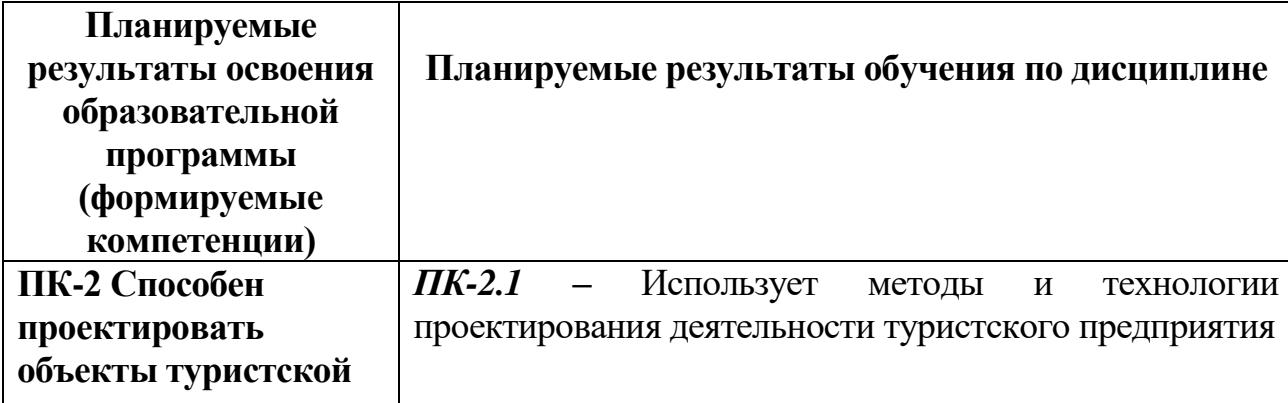

3

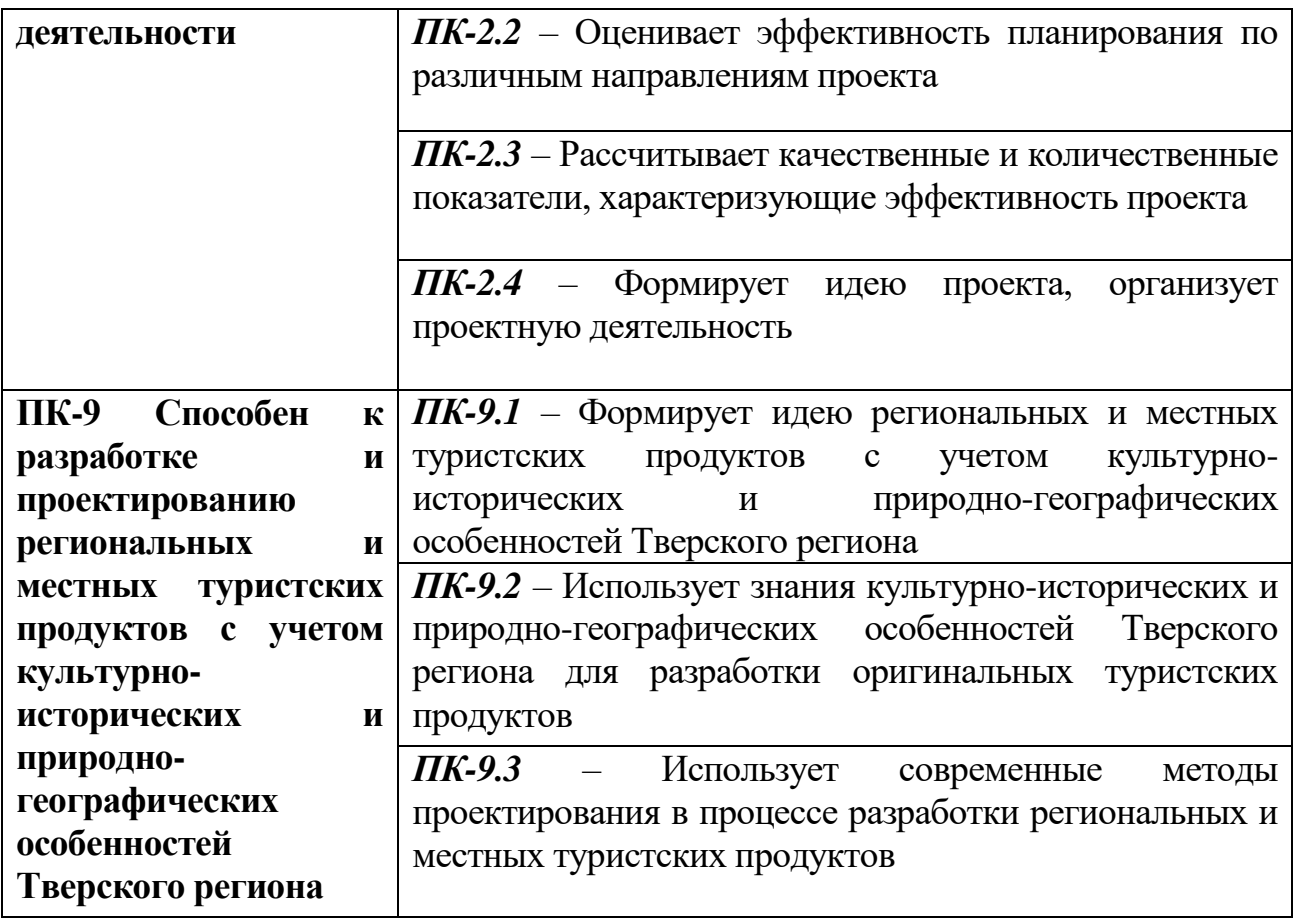

## **5. Форма промежуточной аттестации – экзамен.**

**6. Язык преподавания –** русский.

#### **II. Содержание дисциплины, структурированное по темам (разделам) с**

**указанием отведенного на них количества академических часов и видов учебных занятий**

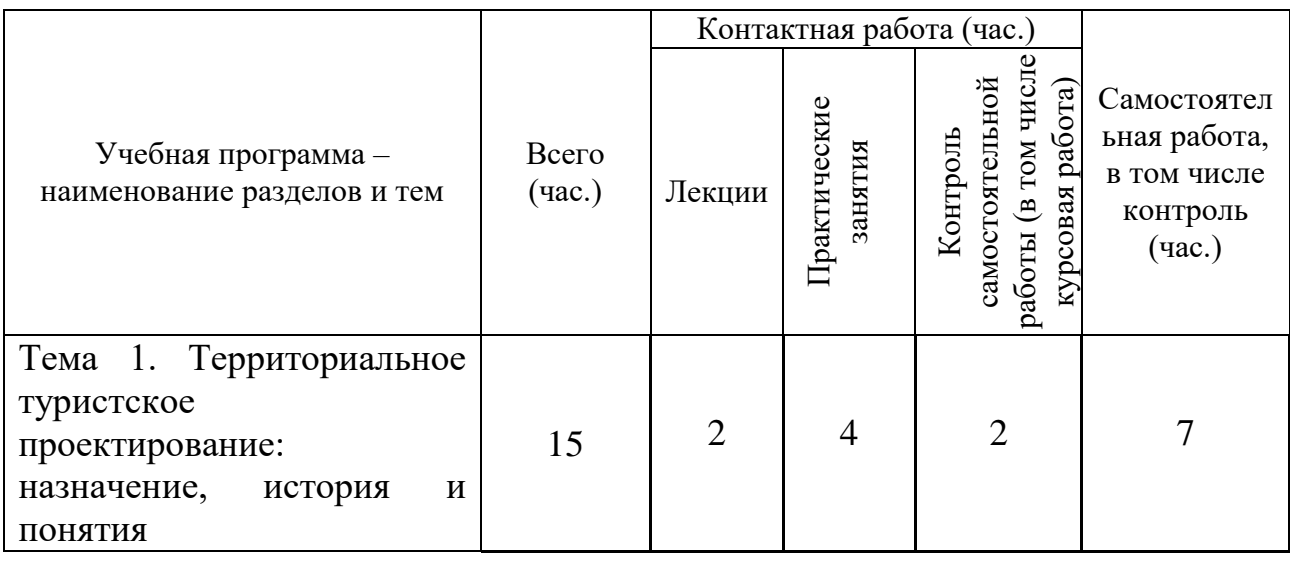

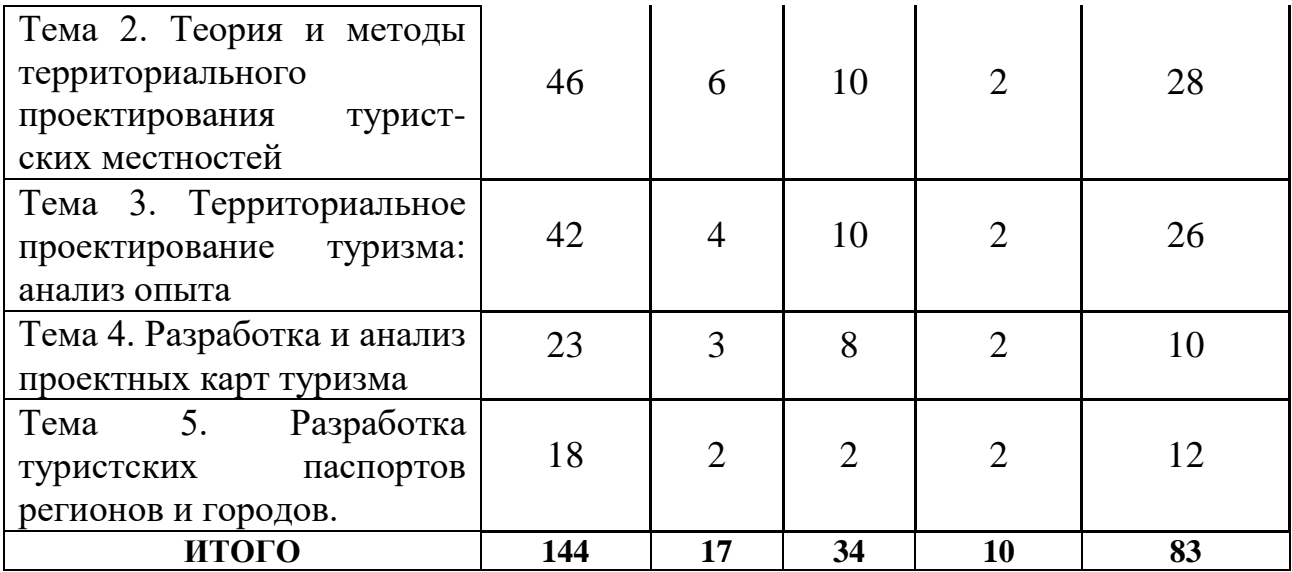

# **III. Образовательные технологии**

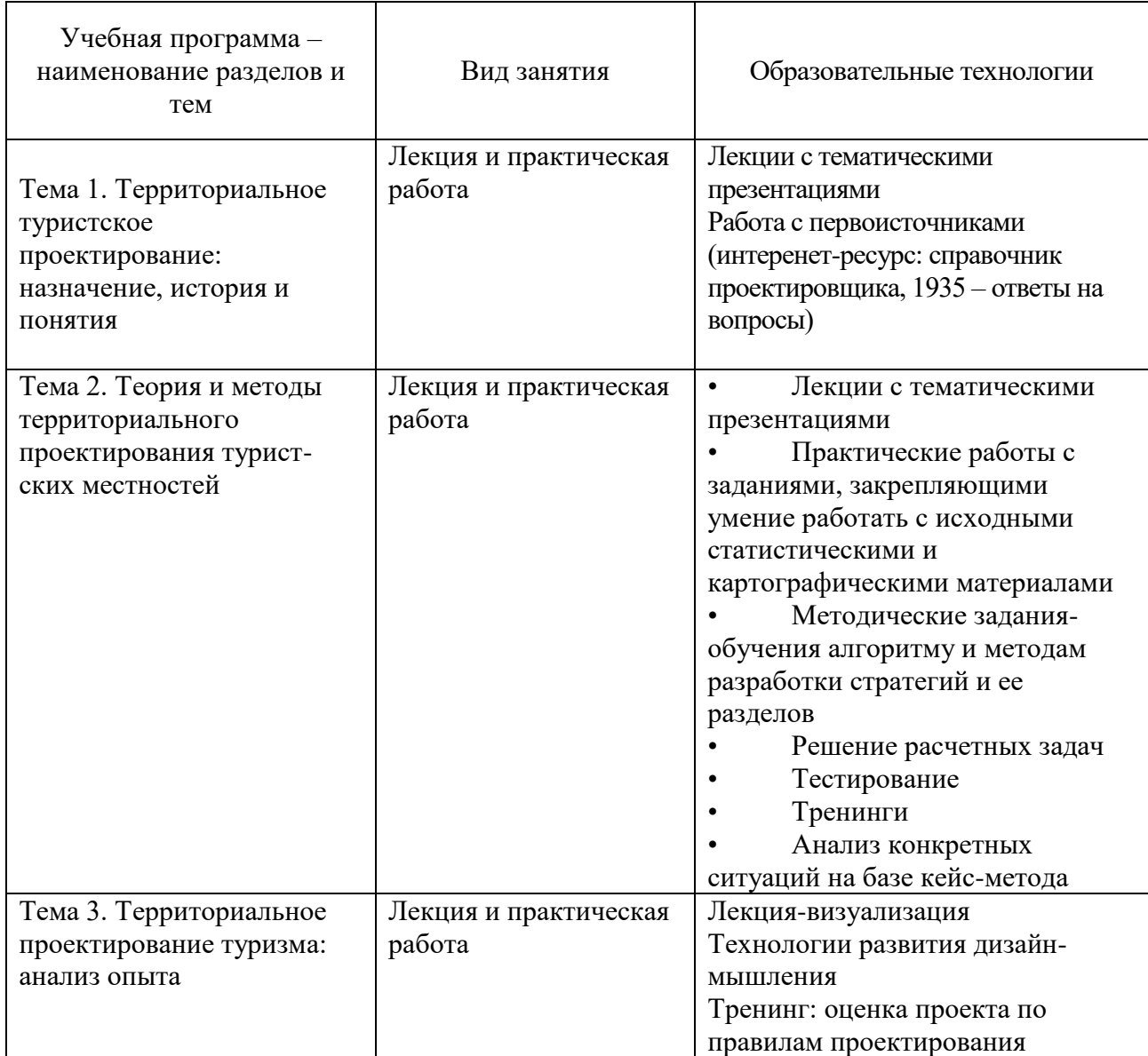

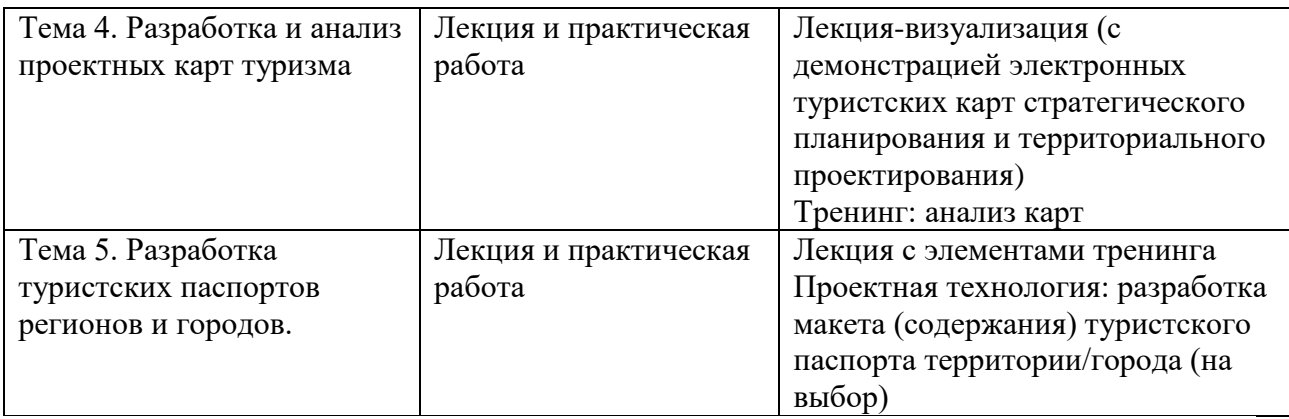

**IV. Оценочные материалы для проведения текущей и промежуточной аттестации**

**Оценочные материалы для проведения текущей аттестации и проверки сформированности компетенций ПК-2 и ПК-9**

#### **ПК-2. Способен проектировать объекты туристской деятельности**

ПК-2.1. Использует методы и технологии проектирования деятельности туристского предприятия

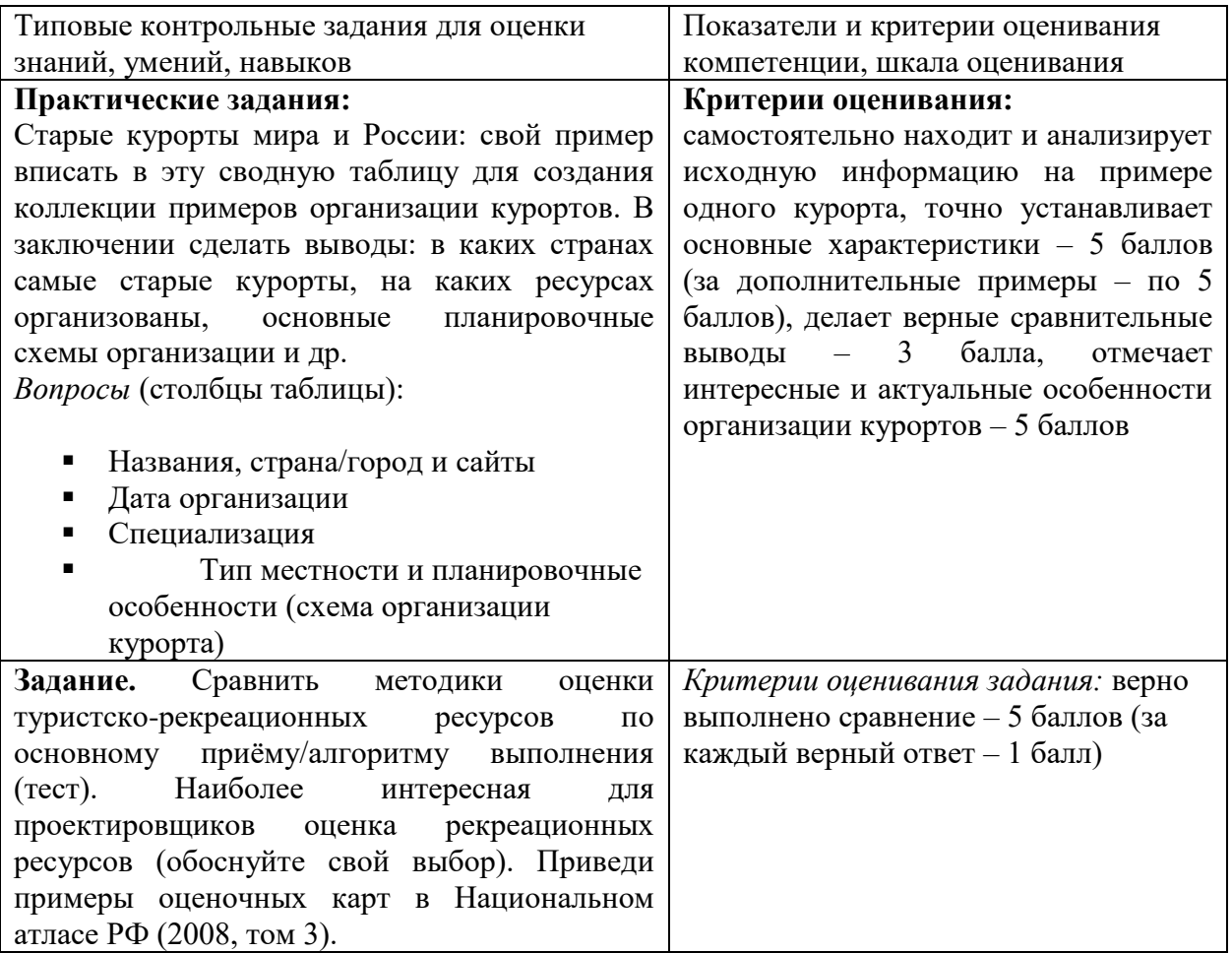

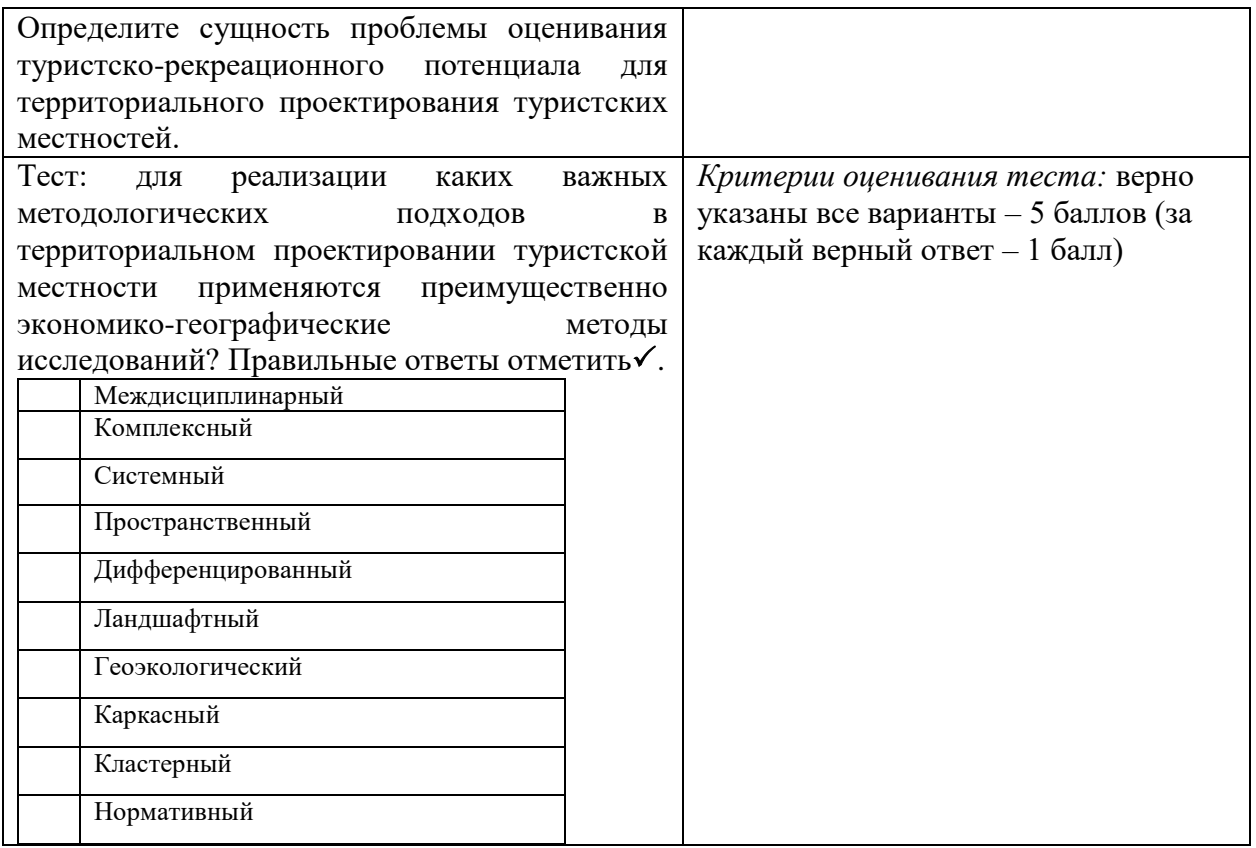

ПК-2.2 – Оценивает эффективность планирования по различным направлениям проекта

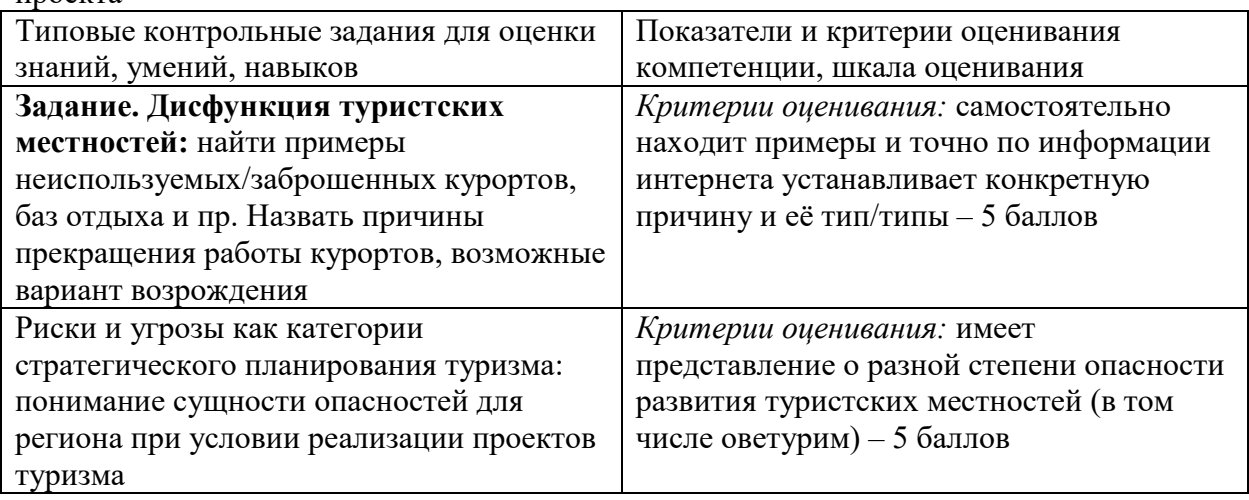

ПК-2.3 – Рассчитывает качественные и количественные показатели, характеризующие эффективность проекта

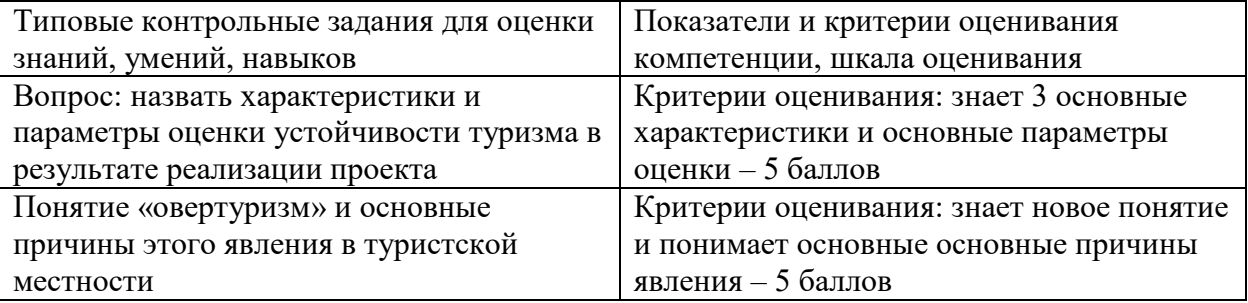

ПК-2.4. Формирует идею проекта, организует проектную деятельность

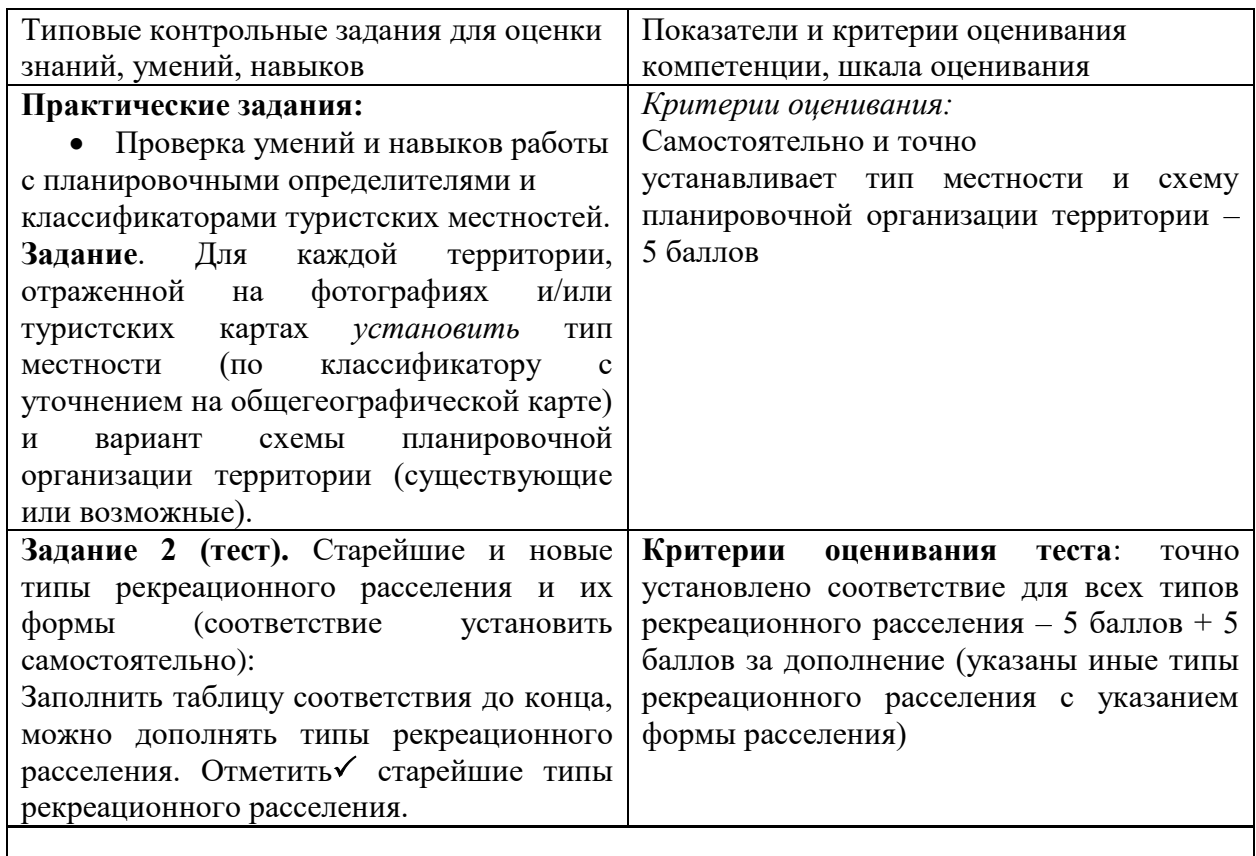

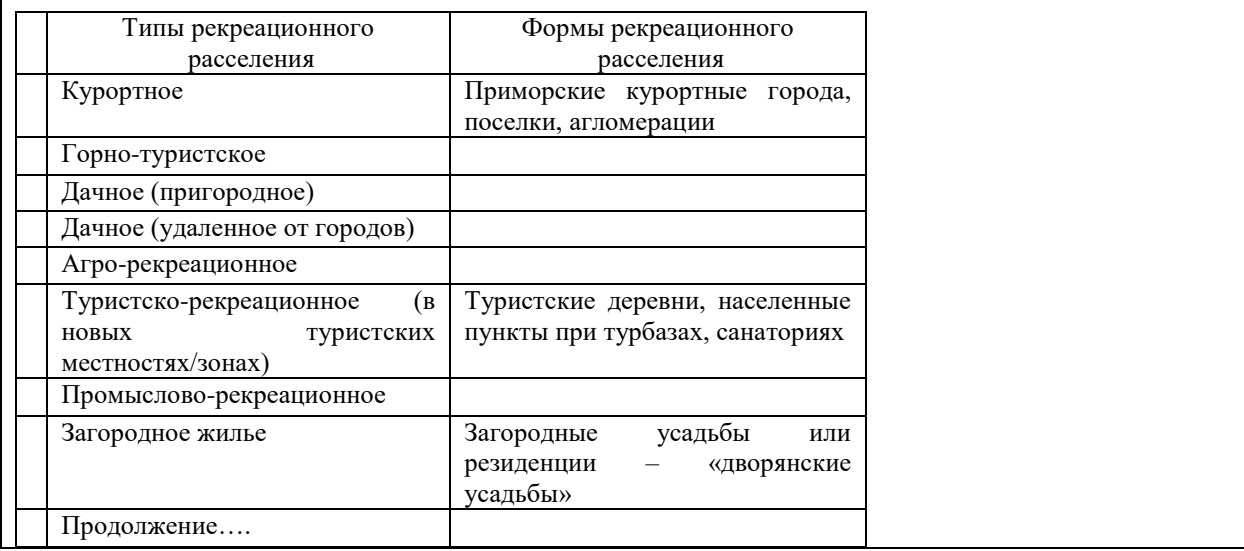

**ПК-9**. Способен к разработке и проектированию региональных и местных туристских продуктов с учетом культурно-исторических и природно-географических особенностей Тверского региона

ПК-9.1. Формирует идею региональных и местных туристских продуктов с учетом культурно-исторических и природно-географических особенностей Тверского региона

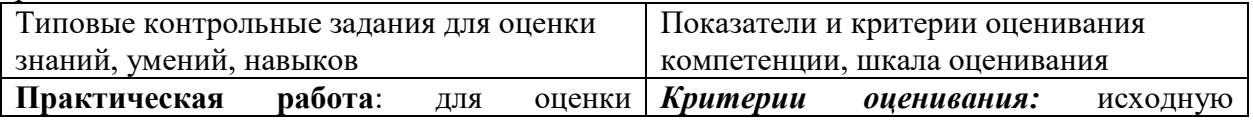

| графических построений, в том числе<br>(или<br>организации экскурсии<br>иного             |
|-------------------------------------------------------------------------------------------|
| сводных графиков для одновременного<br>мероприятия на открытом воздухе летом)             |
| отображения по дням месяца (за два и<br>использовать информацию специального              |
| сайта: Погода и климат: архив погоды. URL:<br>более лет) температуры, давления и          |
| http://www.pogodaiklimat.ru/archive.php?id=ru<br>скорости ветра, сравнивает показатели со |
| Оценка на примере Твери или иного города-<br>средними многолетними<br>(июль),             |
| экскурсионного центра Тверской области<br>дни с комфортной<br>выявляет                    |
| температурой и нормальным давлением,                                                      |
| рассчитывает количество таких дней в                                                      |
| течение месяца - 10 баллов; использует                                                    |
| методику Даниловой Н.А. для оценки                                                        |
| комфортности климата, устанавливает                                                       |
| условий по сочетанию<br><b>Tpex</b><br>ТИП                                                |
| параметров - скорости ветра, облачности                                                   |
| и температуре - 10 баллов                                                                 |

ПК-9.2. Использует знания культурно-исторических и природно-географических особенностей Тверского региона для разработки оригинальных туристских продуктов

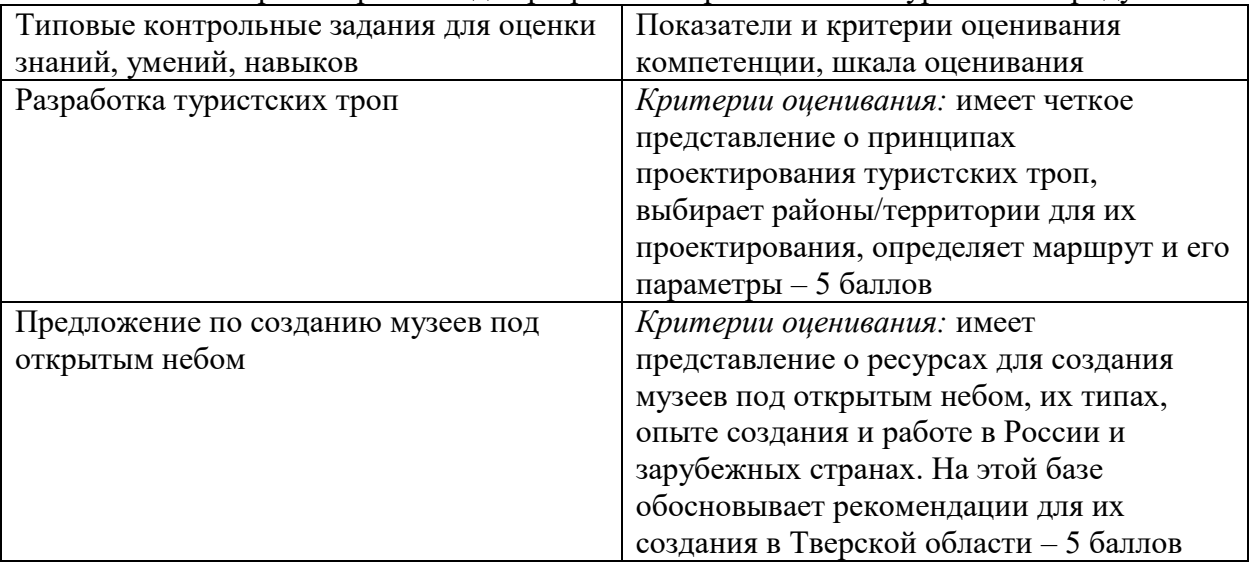

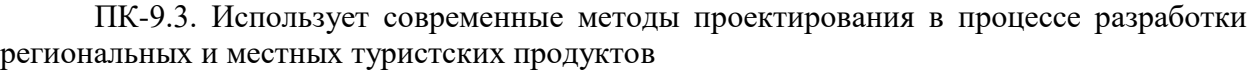

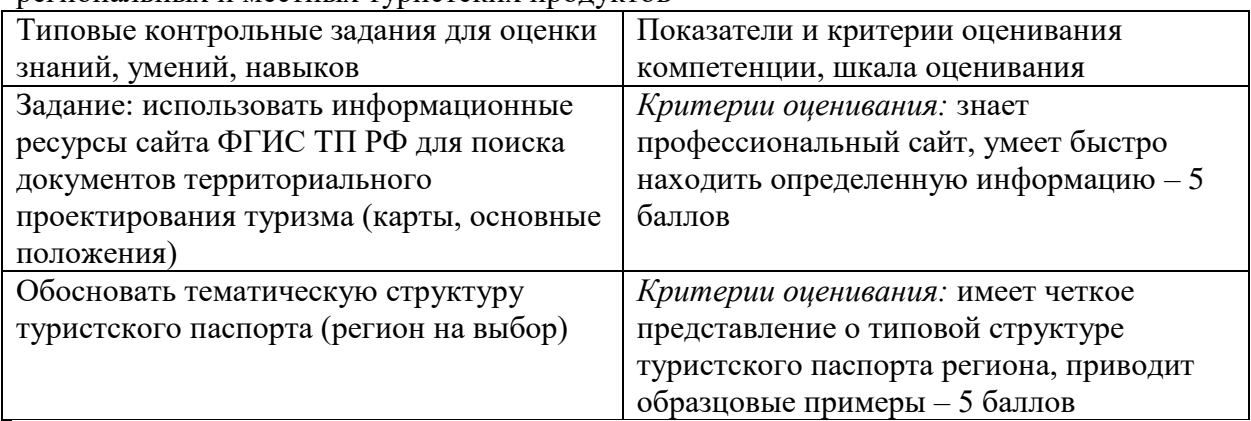

## **Вопросы для самостоятельной подготовки к экзамену по курсу «Проектирование туристских местностей»**

- 1. История развития отечественного территориального туристского проектирования: хронология развития (составить самостоятельно).
- 2. Проектирование туризма в системе стратегического и территориального планирования России: выявить соответствие между проектными и стратегическими документами развития туризма в регионах РФ.
- 3. Принципы и варианты систематизации основных понятий территориального проектирования туристских местностей. Выберите наиболее точное определение туристской местности для территориального проектирования.
- 4. Сводная классификации туристских местностей по основным признакам ресурсу, в том числе ландшафтным особенностям, назначению и положению (10 типов). Какие классы карт и иные модели можно использовать для установления типа туристской местности.
- 5. Определите сущность линейно-сетевого принципа выделения земель для рекреации (по Родоману Б.Б., 1990). Картографическая основа рекреационной оценки земель.
- 6. Сформулировать сущность бассейнового принципа организации и проектирования туризма. Найти примеры, иллюстрирующие реализацию этого принципа в территориальных проектах туризма России и/или мира.
- 7. Методы территориального проектирования туристской местности. Определите место и назначение (функции) методов экономикогеографических исследований.
- 8. Назовите типы и виды моделей, применяемых в территориальном проектировании, в том числе выберите модели, отражающие территориальное (пространственное) устройство проектируемой туристской местности.
- 9. Назовите этапы и установите последовательность разработки проекта в технологической цепочке проектирования.
- 10. Определите сущность основных проблем территориального проектирования туристских местностей.
- 11. Методики оценки туристско-рекреационных ресурсов: сравнение по основному приёму выполнения (составление систематизирующей таблицы).
- 12. Выберите основные методологические подходы при территориальном проектировании туристских местностей, для реализации которых применяются экономико-географические методы исследований.
- 13. Приёмы планировочной организации рекреационных районов: работа с определителем и его уточнение (дополнение).
- 14. Основные параметры описания (оценки) характера расселения в рекреационных районах: назовите традиционные и новые показатели и индикаторы.
- 15. Старейшие и новые типы рекреационного расселения и их формы (соответствие установить самостоятельно).
- 16. Типы городов и сельских населенных пунктов в рекреационных районах: старые и новые типы. Дополнить (уточнить) классификацию.
- 17. Расселение в рекреационных районах разных типов: основные формы. Привести пример анализа и моделирования расселения в рекреационном районе по картам (топографическим и проектным).
- 18. Пространственные модели туристско-рекреационного проектирования. Соответствие между моделями и объектами территориального проектирования туристских местностей (составить таблицу соответствия). Привести примеры (2-3) проектов с разными моделями проектирования.
- 19. Соответствие между элементами и объектами проектирования туристскорекреационного каркаса (составить таблицу соответствия). Привести примеры (2-3) проектов туристско-рекреационных каркасов и их отображение на проектных картах (показать фрагменты карт).
- 20. Правила развития и проектирования туризма на особо охраняемых природных территориях РФ в период 1995–2013 г. по Законам об ООПТ.
- 21. Привести примеры зарубежных стран в вопросах управления и проектирования природных территорий.
- 22. Привести примеры проектирования туристских местностей с разным типом географического положения: приграничные, трансграничные (международные), межрегиональные, северные и пр.
- 23. Предложить основные методические подходы к регламентации рекреационной нагрузки при развитии туризма в Арктике.
- 24. Туристско-рекреационная экспертиза: параметры оценки проектов. Дополнить параметры географической экспертной оценки проектов.
- 25. Виды проектных карт по содержанию (или основному сюжету). Главные итоговые карты территориальных проектов туризма. Привести пример итоговой проектной карты, оценить её по основным признакам (вид и тип) и особенностям оформления (соответствие рекомендациям).
- 26. Привести пример (примеры) региональных туристских паспортов, оценить содержание и оформление.

## **V. Учебно-методическое и информационное обеспечение дисциплины**

## **1) Рекомендуемая литература:**

- а) основная литература
	- 1. Яковлева С. И. Основы территориального проектирования туристских местностей: учебно-методическое пособие. - Тверь: Тверской государственный университет, 2015. - 1 электрон. опт. диск (CD-ROM) - [Электронный ресурс]. - Режим доступа: [http://texts.lib.tversu.ru/texts/EOR/ucheb/12743d/01\\_start.html](http://texts.lib.tversu.ru/texts/EOR/ucheb/12743d/01_start.html) (полный дополненный вариант открыт в личном кабинете студента)
- 2. Развитие научных исследований туристской деятельности в России: 1930–2010 гг.: учебное пособие. Ростов, 2010. [Электронный ресурс]. - Режим доступа: [http://www.gennadiy](http://www.gennadiy-dolzhenko.ru/tourism_studies/articles/48-annotatsiya.html)[dolzhenko.ru/tourism\\_studies/articles/48-annotatsiya.html](http://www.gennadiy-dolzhenko.ru/tourism_studies/articles/48-annotatsiya.html)
- б) дополнительная литература
	- 1. Яковлева С. Территориальное проектирование туристских местностей. Теория и практика проектных разработок. Монография. Saarbrücken, Germany: Palmarium Academic Publishing, 2014. 312 с. - [Электронный ресурс]. - Режим доступа: [https://edutversu](https://edutversu-my.sharepoint.com/:w:/g/personal/yakovleva_si_tversu_ru/EXvQdzLdJvJEub5l7KMRVHgBzFc-dtIf8F2EVKZ6kJ0T0A?rtime=yG0Q0KE610g)[my.sharepoint.com/:w:/g/personal/yakovleva\\_si\\_tversu\\_ru/EXvQdzLdJvJ](https://edutversu-my.sharepoint.com/:w:/g/personal/yakovleva_si_tversu_ru/EXvQdzLdJvJEub5l7KMRVHgBzFc-dtIf8F2EVKZ6kJ0T0A?rtime=yG0Q0KE610g) [Eub5l7KMRVHgBzFc-dtIf8F2EVKZ6kJ0T0A?rtime=yG0Q0KE610g](https://edutversu-my.sharepoint.com/:w:/g/personal/yakovleva_si_tversu_ru/EXvQdzLdJvJEub5l7KMRVHgBzFc-dtIf8F2EVKZ6kJ0T0A?rtime=yG0Q0KE610g) (открыта в личном кабинете студента)
	- 2. Яковлева С. Рекреационное расселение. География и территориальное проектирование. Монография. Saarbrücken, Germany: Palmarium Academic Publishing, 2015. 136 с. - [Электронный ресурс]. - Режим доступа: [https://edutversu](https://edutversu-my.sharepoint.com/:w:/g/personal/yakovleva_si_tversu_ru/EZ8GmV-00T5NqVnDezdsy7EBUrTS_ZpsduXwI6T3zV115g?rtime=FxYJ4aE610g)[my.sharepoint.com/:w:/g/personal/yakovleva\\_si\\_tversu\\_ru/EZ8GmV-](https://edutversu-my.sharepoint.com/:w:/g/personal/yakovleva_si_tversu_ru/EZ8GmV-00T5NqVnDezdsy7EBUrTS_ZpsduXwI6T3zV115g?rtime=FxYJ4aE610g)[00T5NqVnDezdsy7EBUrTS\\_ZpsduXwI6T3zV115g?rtime=FxYJ4aE610](https://edutversu-my.sharepoint.com/:w:/g/personal/yakovleva_si_tversu_ru/EZ8GmV-00T5NqVnDezdsy7EBUrTS_ZpsduXwI6T3zV115g?rtime=FxYJ4aE610g) [g](https://edutversu-my.sharepoint.com/:w:/g/personal/yakovleva_si_tversu_ru/EZ8GmV-00T5NqVnDezdsy7EBUrTS_ZpsduXwI6T3zV115g?rtime=FxYJ4aE610g) (открыта в личном кабинете студента)

2) Программное обеспечение

#### а) Лицензионное программное обеспечение

ArcGIS 10.4 for Desktop - Акт приема передачи на основе договора №39 а от 18.12.2014 Kaspersky Endpoint Security 10 для Windows – Акт на передачу прав №2129 от 25 октября 2016 г.

MS Office 365 pro plus - Акт приема-передачи № 369 от 21 июля 2017

Microsoft Windows 10 Enterprise - Акт приема-передачи № 369 от 21 июля 2017

MapInfo Professional 12.0 - Акт о передаче прав по условиям договора № 26/2014-У от 10.02.14

Microsoft Visual Studio Enterprise 2015 - Акт предоставления прав № Tr035055 от 19.06.2017

б) Свободно распространяемое программное обеспечение

Adobe Reader XI – бесплатно Bilko 3.4 – бесплатно Google Chrome – бесплатно Mozilla Firefox 46.0.1 (x86 ru) – бесплатно Notepad++ - бесплатно OpenOffice – бесплатно QGIS 2.16.2.16.2 Nidebo – бесплатно WinDjView 2.1 – бесплатно

3) Современные профессиональные базы данных и информационные справочные

#### системы

- ЭБС издательского дома «ИНФРА-М» (URL: http://znanium.com/);
- ЭБС издательства «Лань» (URL: http://www.e.landbook.com/ );
- ЭБС издательства «Юрайт» (URL: https://www.biblio-online.ru/);
- ЭБС «РУКОНТ» (URL: http://www.rucont.ru/);
- ЭБС «Университетская библиотека oнлайн» (URL: http://biblioclub.ru/);
- ЭБС «IPRbooks» (URL: http://www.iprbookshop.ru/);
- электронная библиотека eLIBRARY.RU;
- коллекция электронных книг Оксфордско-Российского фонда;
- электронная библиотека диссертаций РГБ;
- база данных ПОЛПРЕД;

– АРБИКОН (сводные каталоги российских библиотек и информационных центров).

#### 4) Перечень ресурсов информационно-телекоммуникационной сети «Интернет»,

#### необходимых для освоения дисциплины

- Территория и планирование первый российский журнал об управлении и развитии частных и государственных земель. Это журнал для тех, кто принимает решения в области комплексного развития территорий – он адресован органам государственной власти и инвесторам (см. статьи раздела "Региональные стратегии") URL: <http://terraplan.ru/content/view/12/27/>
- Журнал «Управление развитием территории». URL: [http://www.gisa.ru/urt.html.](http://www.gisa.ru/urt.html)
- Журнал «Проблемный анализ и государственно-управленческое проектирование». URL: [http://www.rusrand.ru/pub/journal/.](http://www.rusrand.ru/pub/journal/)
- Туристские услуги. Проектирование туристских услуг. Издание официальное. М.: Стандартинформ, 2010. URL: [http://mol.syzran.ru/files/GOST\\_50681-2010.doc](http://mol.syzran.ru/files/GOST_50681-2010.doc)
- Официальный сайт Федерального агентства по туризму Министерства культуры Российской Федерации. URL:<http://www.russiatourism.ru/>
- Сайт кафедры рекреационной географии и туризма географического факультета МГУ (образована в 2014 г., зав. кафедрой – профессор Кружалин Виктор Иванович (Москва): [http://www.geogr.msu.ru/cafedra/recr/.](http://www.geogr.msu.ru/cafedra/recr/)
- Сайт Всемирной туристской организации. URL: [http://www.wto.org.](http://www.wto.org/)
- Сайт Всемирной Туристской Организации ЮНВТО. Отдел новостей. URL: [http://www.unwto.org/media/news/ru/press.php.](http://www.unwto.org/media/news/ru/press.php)
- Сайт Ассоциации туризма Тверской области добровольного объединения профессионалов туристского-рекреационного кластера региона, [http://www.tourism](http://www.tourism-tver.ru/ob-assotsiatsii/privetstvennoe-slovo/)[tver.ru/ob-assotsiatsii/privetstvennoe-slovo/.](http://www.tourism-tver.ru/ob-assotsiatsii/privetstvennoe-slovo/)
- Сайт Министерства природных ресурсов и экологии Российской Федерации. URL: [http://www.mnr.gov.ru/.](http://www.mnr.gov.ru/)
- Сайт: Особо охраняемые природные территории Российской Федерации. URL: [http://zapoved.ru/.](http://zapoved.ru/)
- Официальный сайт Всемирного наследия ЮНЕСКО: Список. URL: [http://whc.unesco.org/en/list/354.](http://whc.unesco.org/en/list/354)
- Графические и текстовые материалы региональных Схем территориального планирования регионов-субъектов РФ и муниципальных районов открыты на официальном сайте ФГИС ТП МИНЭКОНОМРАЗВИТИЯ. URL: <http://fgis.economy.gov.ru/fgis/>
- сайт «Погода и климат: архив погоды». URL: [http://pogodaiklimat.ru/weather.php?id=28240&bday=1&fday=31&amonth=1&ayear=2011.](http://pogodaiklimat.ru/weather.php?id=28240&bday=1&fday=31&amonth=1&ayear=2011)
- Сайт ГИС Метео:<https://www.gismeteo.ru/>

# **VI. Методические материалы для обучающихся по освоению**

#### **дисциплины**

- **1) В личном кабинете студента** для каждого занятия разработаны задания с рекомендациями и количеством мах баллов (раздел «Задания»), тесты (раздел «Контрольные работы»), в разделе «Программа обучения» представлены для скачивания учебное пособие, методичка с заданиями, Интернет-ресурсы.
- **2)** Яковлева С.И. Проектирование туристских местностей. Задания и методические указания для студентов специальностей «География» и «Туризм». Тверь: ТвГУ, 2018. 40 с.(открыты личном кабинете студента)
- **3)** Для **самостоятельной работы** по курсу «Проектирование туристских местностей» студентов могут быть предложены **следующие темы**:
- 1. Правовые основы туристско-рекреационного проектирования.
- 2. Региональные нормативы градостроительной деятельности: назначение, содержание, использование для туристско-рекреационного проектирования (на примере одного региона).
- 3. Реализация современных инвестиционных туристско-рекреационных проектов (на примере одного региона).
- 4. Опыт проектирования крупных курортных зон страны: исторический обзор.
- 5. Опыт проектирования пригородных зон отдыха: исторический обзор.
- 6. Международный опыт проектировок туристских зон.
- 7. Обзор публикаций по проблемам и практике территориального проектирования туристских местностей.
- 8. Нормативная база территориального проектирования туристских местностей (на примере Тверской области).
- 9. Транспортные схемы туристских местностей: принципы моделирования.
- 10.Инфраструктурное обеспечение туристских местностей (на региональных примерах).

## **4) Оценочные материалы для проведения промежуточной аттестации**

#### **Задания для проверки сформированности компетенции ПК-2 Способен проектировать объекты туристской деятельности**

ПК-2.1. Использует методы и технологии проектирования деятельности туристского предприятия

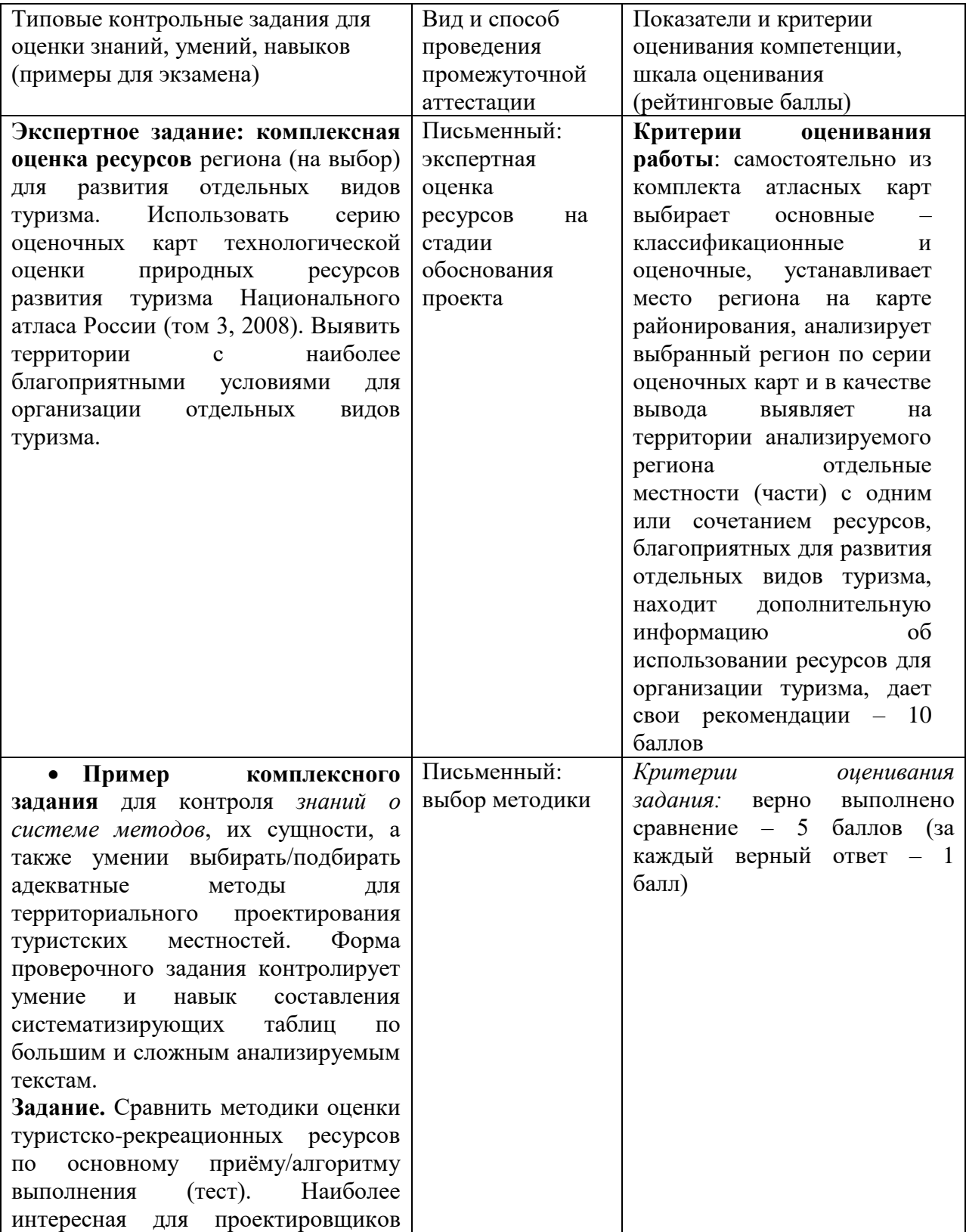

| оценка<br>рекреационных<br>ресурсов<br>(обоснуйте свой выбор). Приведи |
|------------------------------------------------------------------------|
| примеры<br>оценочных<br>карт<br>B<br>Национальном атласе РФ (2008, том |
| 3).                                                                    |
| проблемы<br>Определите<br>сущность                                     |
| оценивания<br>туристско-                                               |
| рекреационного<br>потенциала<br>ЛЛЯ                                    |
| территориального<br>проектирования                                     |
| туристских местностей.                                                 |

ПК-2.2 – Оценивает эффективность планирования по различным направлениям проекта

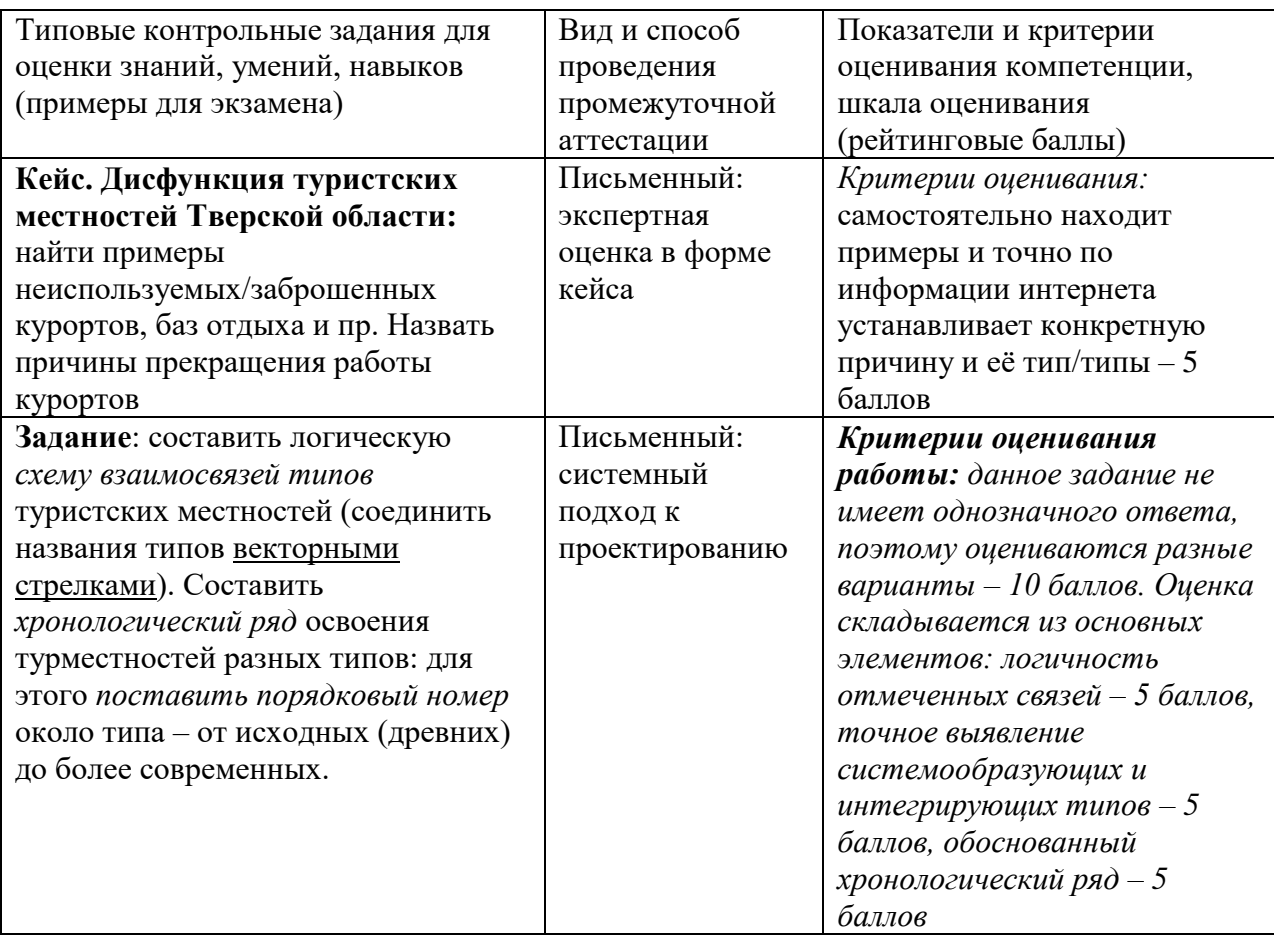

ПК-2.3 – Рассчитывает качественные и количественные показатели, характеризующие эффективность проекта

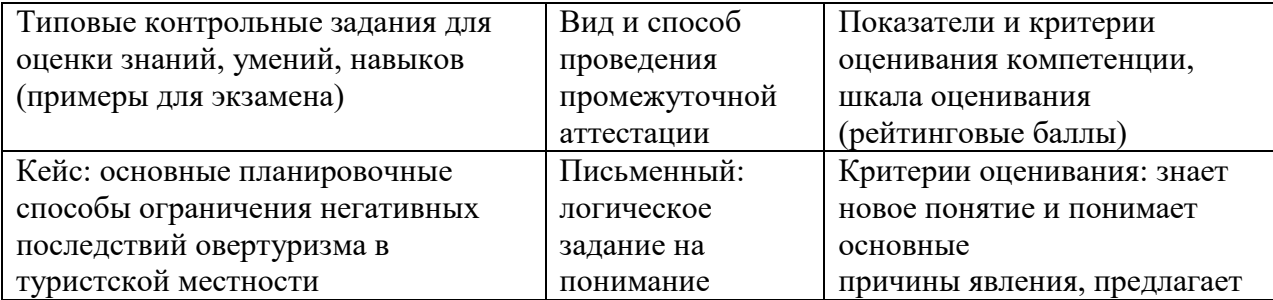

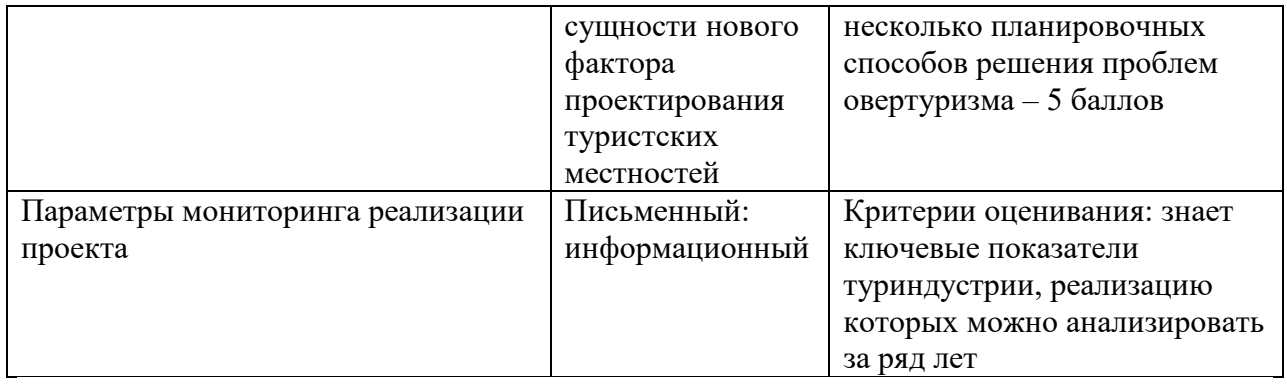

Задания для проверки сформированности компетенции ПК-2.4. Формирует идею проекта, организует проектную деятельность

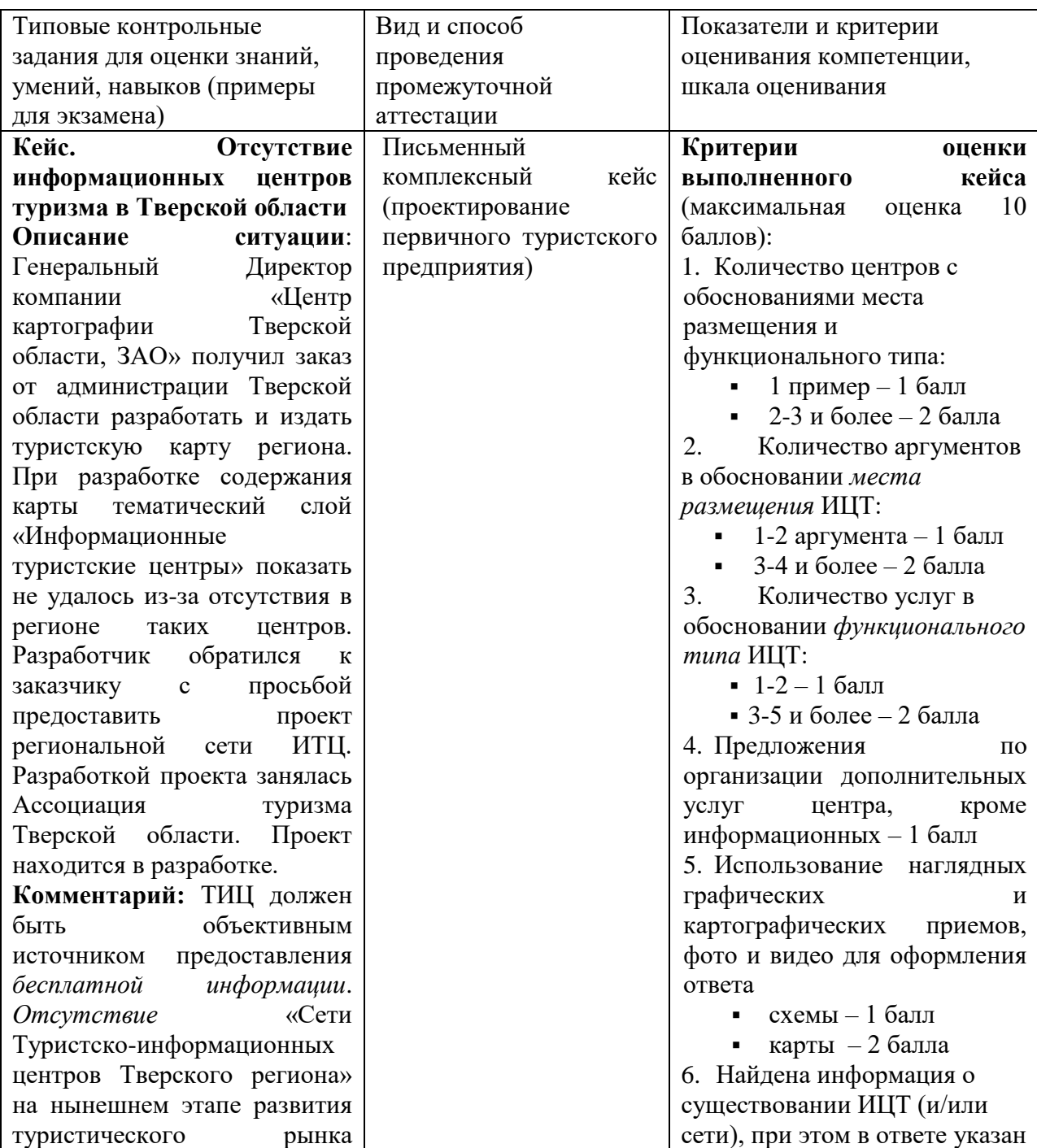

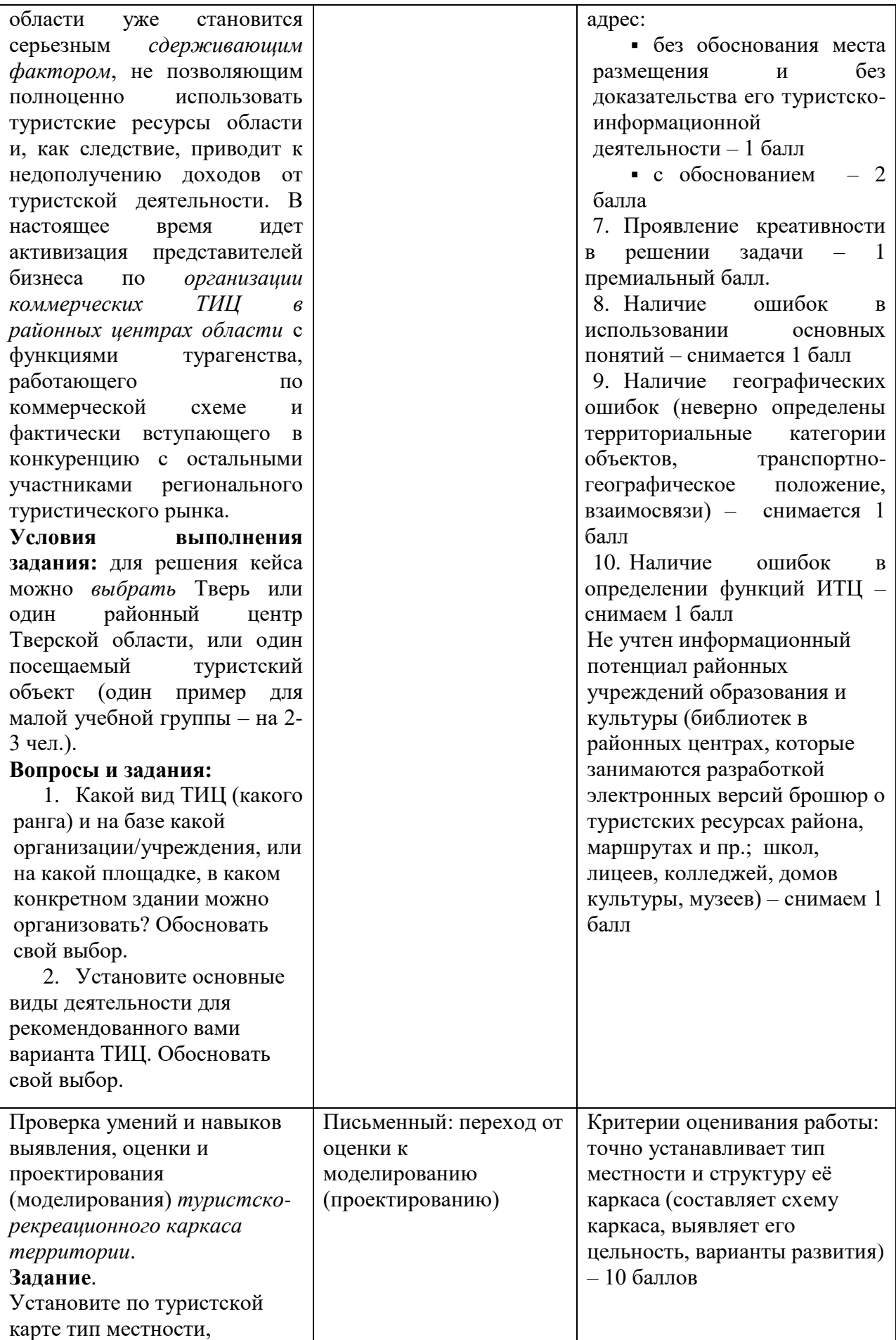

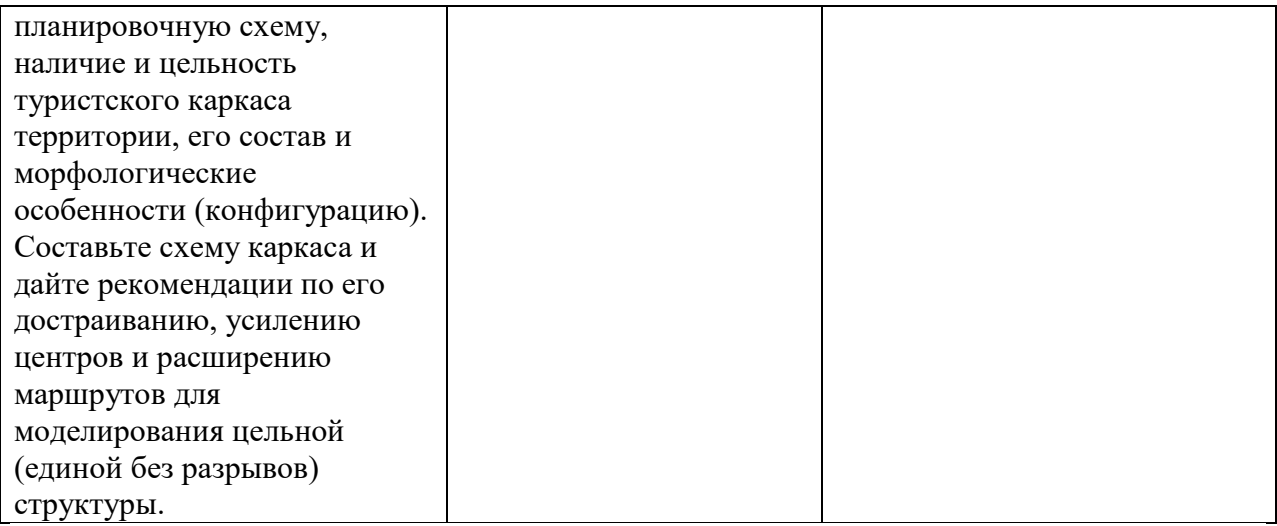

Задания для проверки сформированности компетенции **ПК-9**. Способен к разработке и проектированию региональных и местных туристских продуктов с учетом культурно-исторических и природногеографических особенностей Тверского региона

Задания для проверки сформированности компетенции ПК-9.1. Формирует идею региональных и местных туристских продуктов с учетом культурно-исторических и природно-географических особенностей Тверского региона

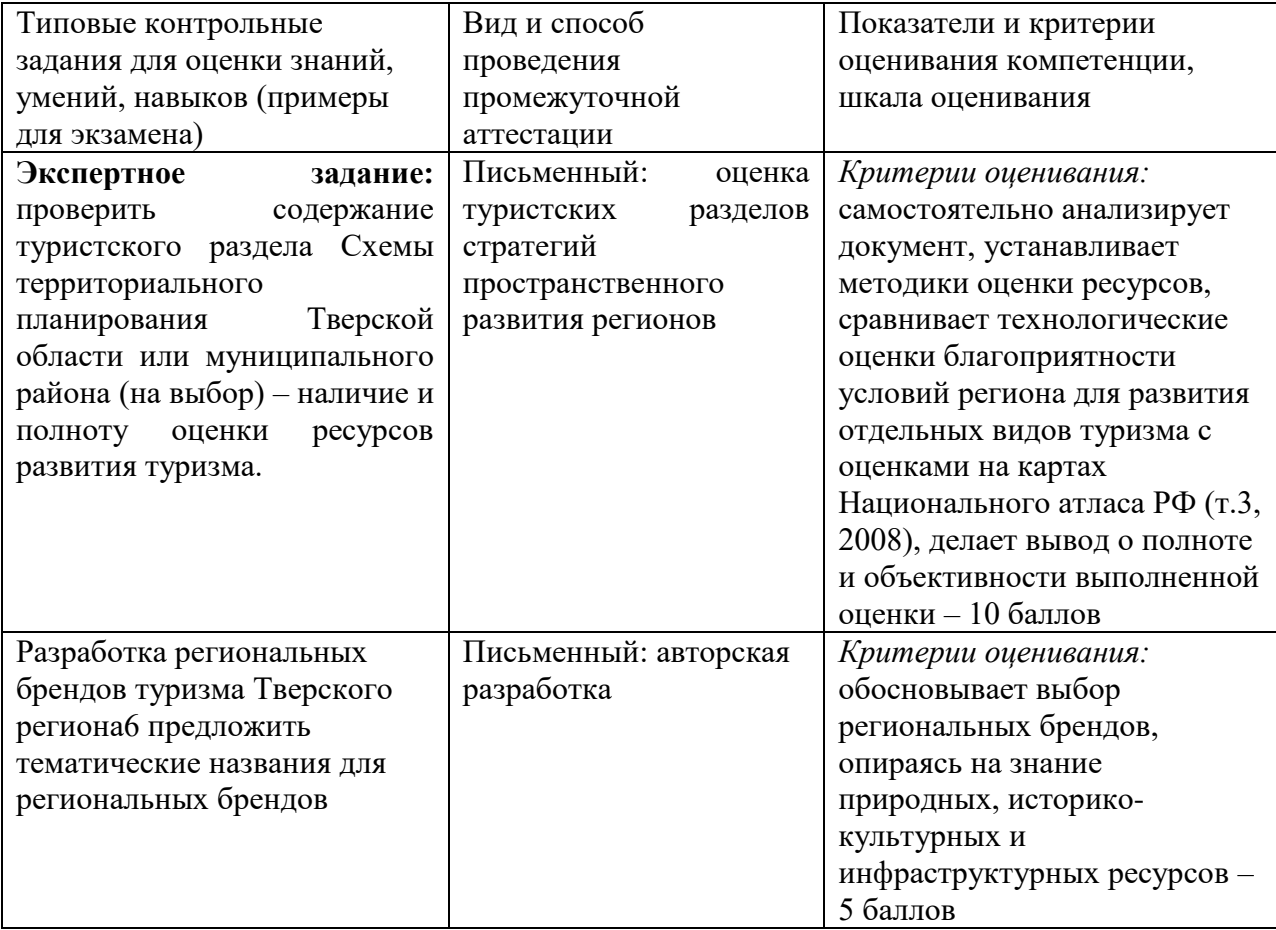

Задания для проверки сформированности компетенции ПК-9.2. Использует знания культурно-исторических и природно-географических особенностей Тверского региона для разработки оригинальных туристских продуктов

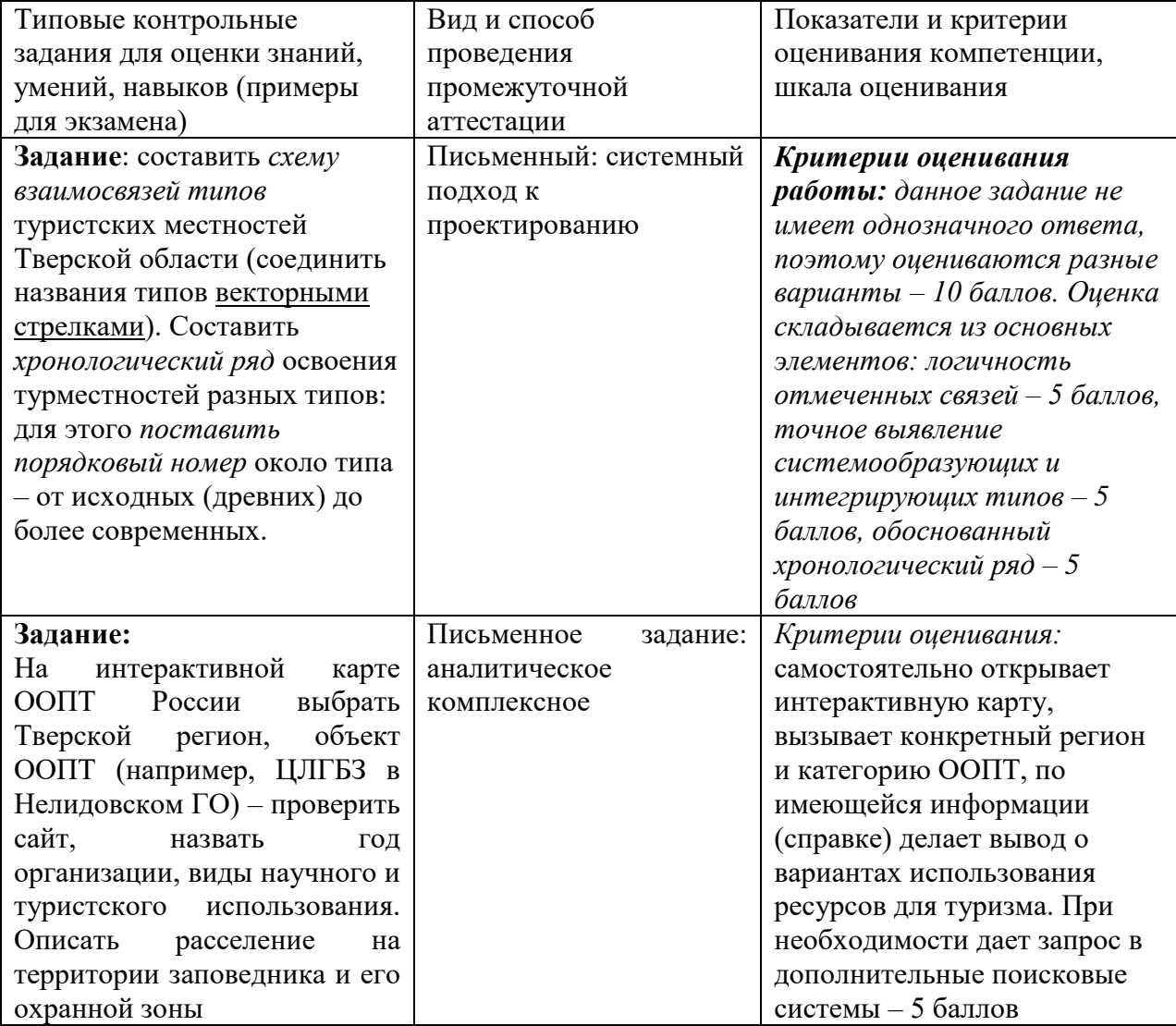

Задания для проверки сформированности компетенции

К-9.3. Использует современные методы проектирования в процессе разработки региональных и местных туристских продуктов

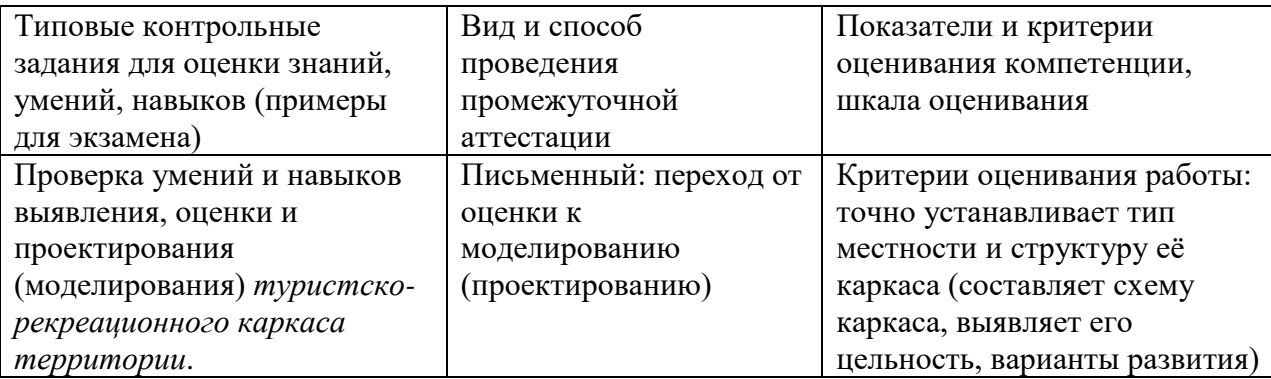

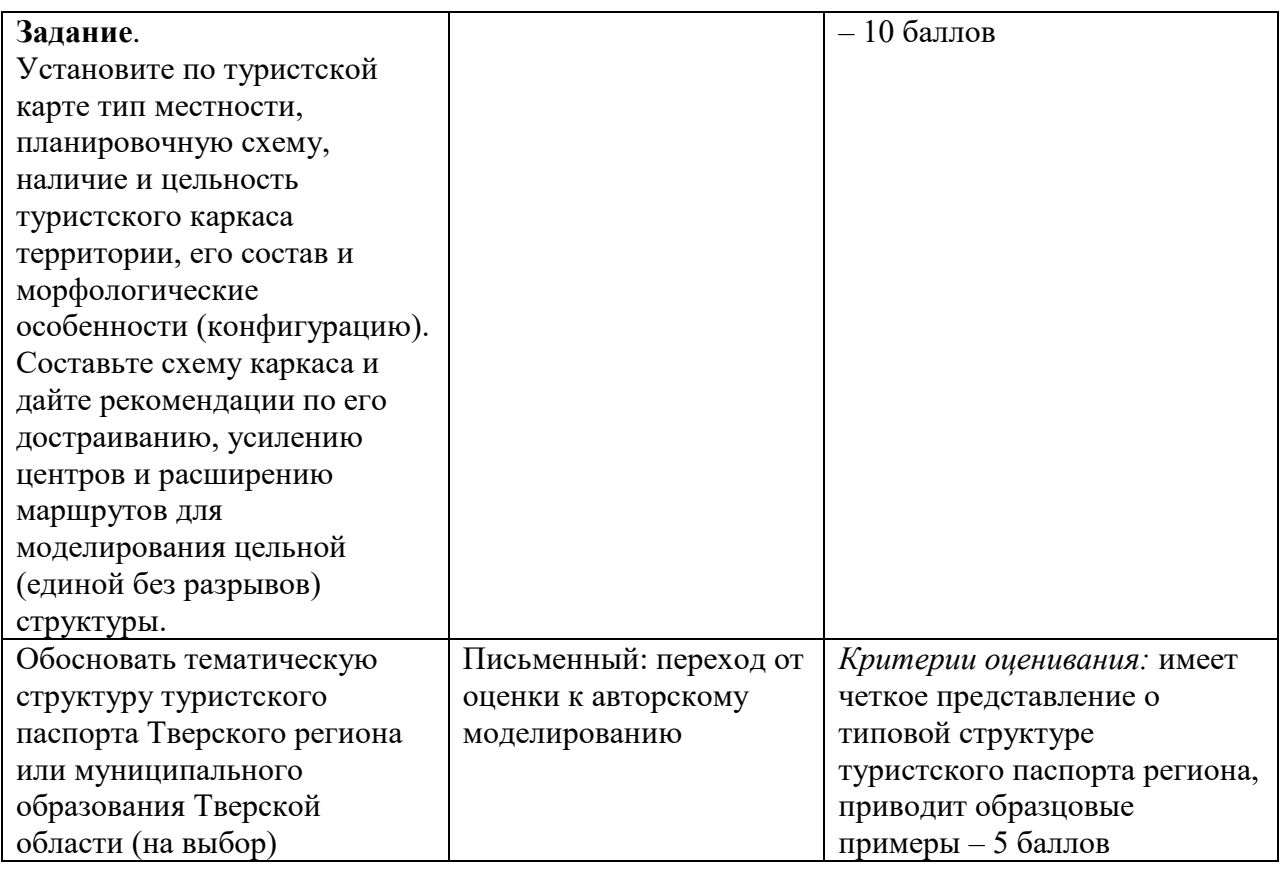

# **5) Требования к рейтинг-контролю**

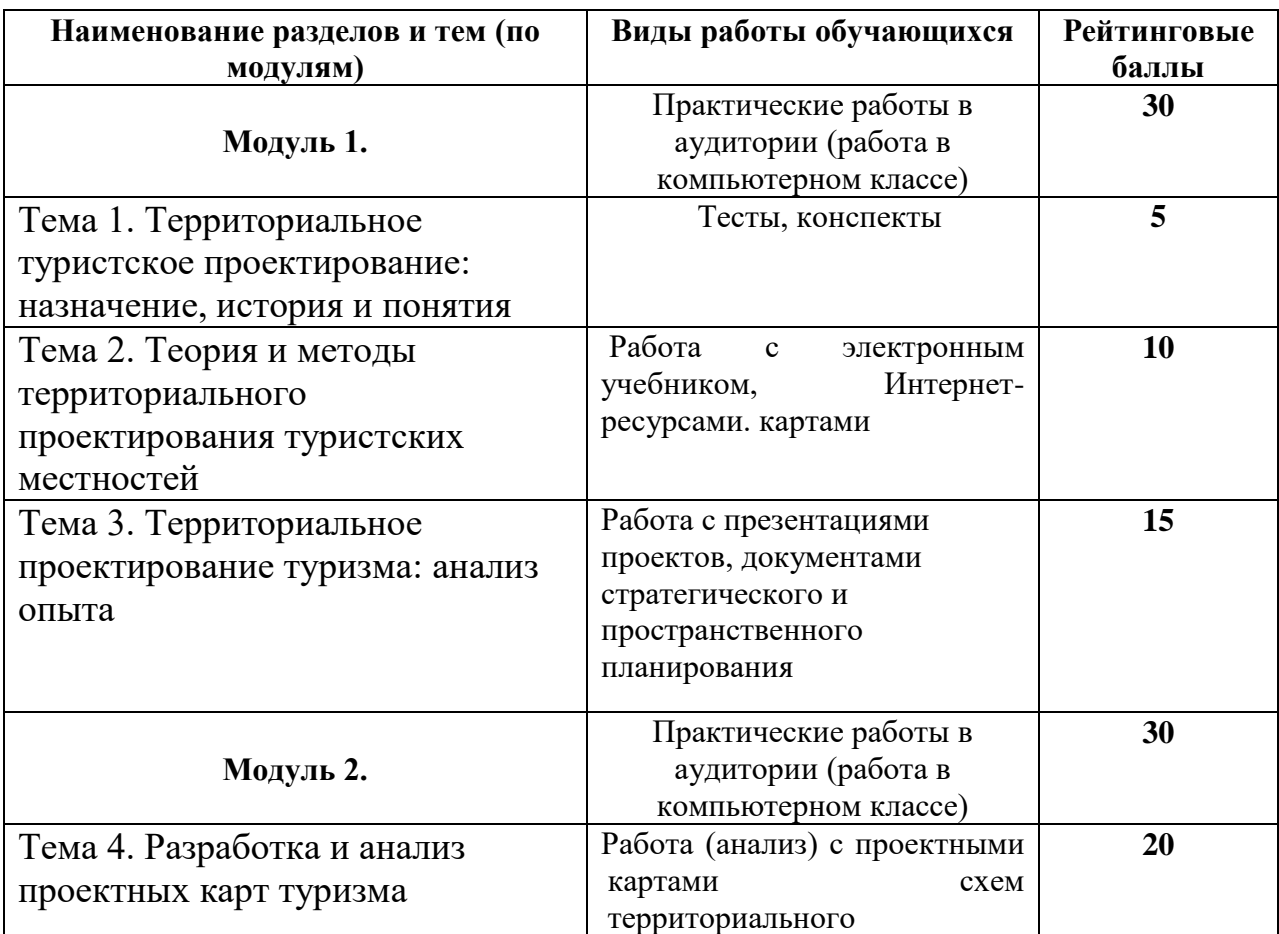

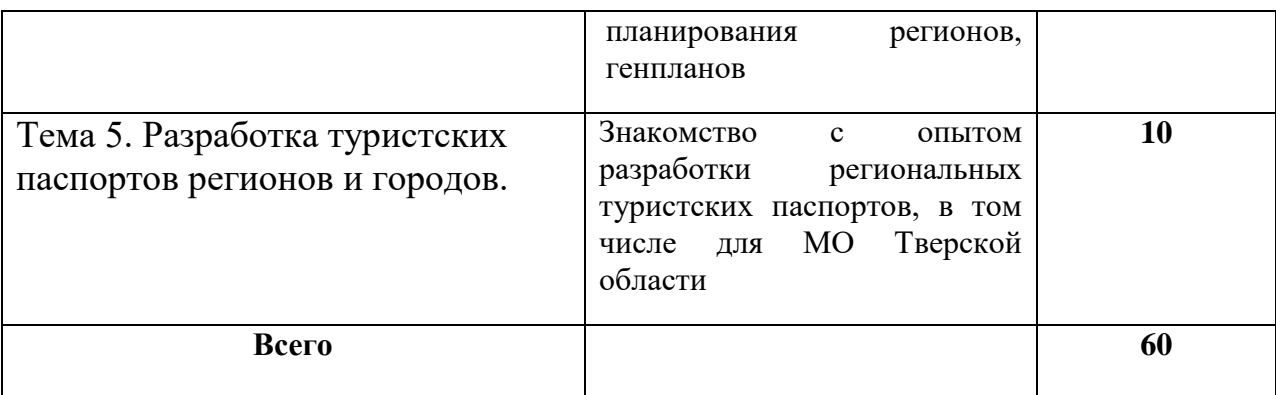

# **VII. Материально-техническое обеспечение**

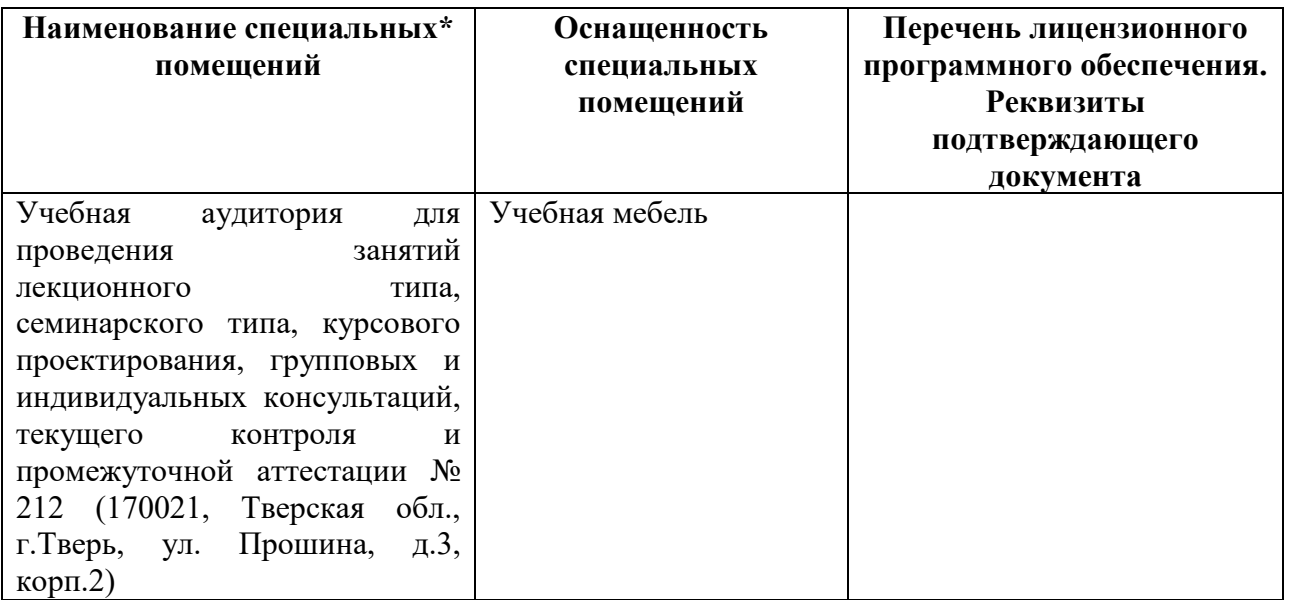

# **Помещения для самостоятельной работы:**

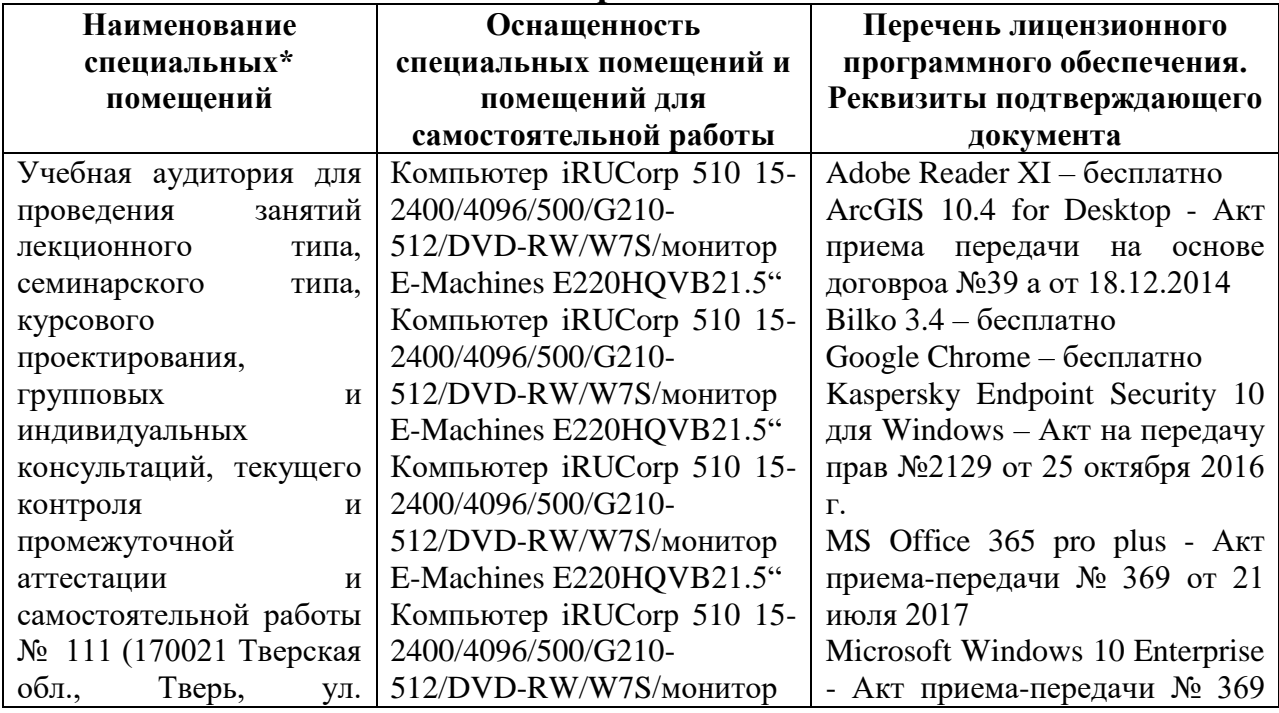

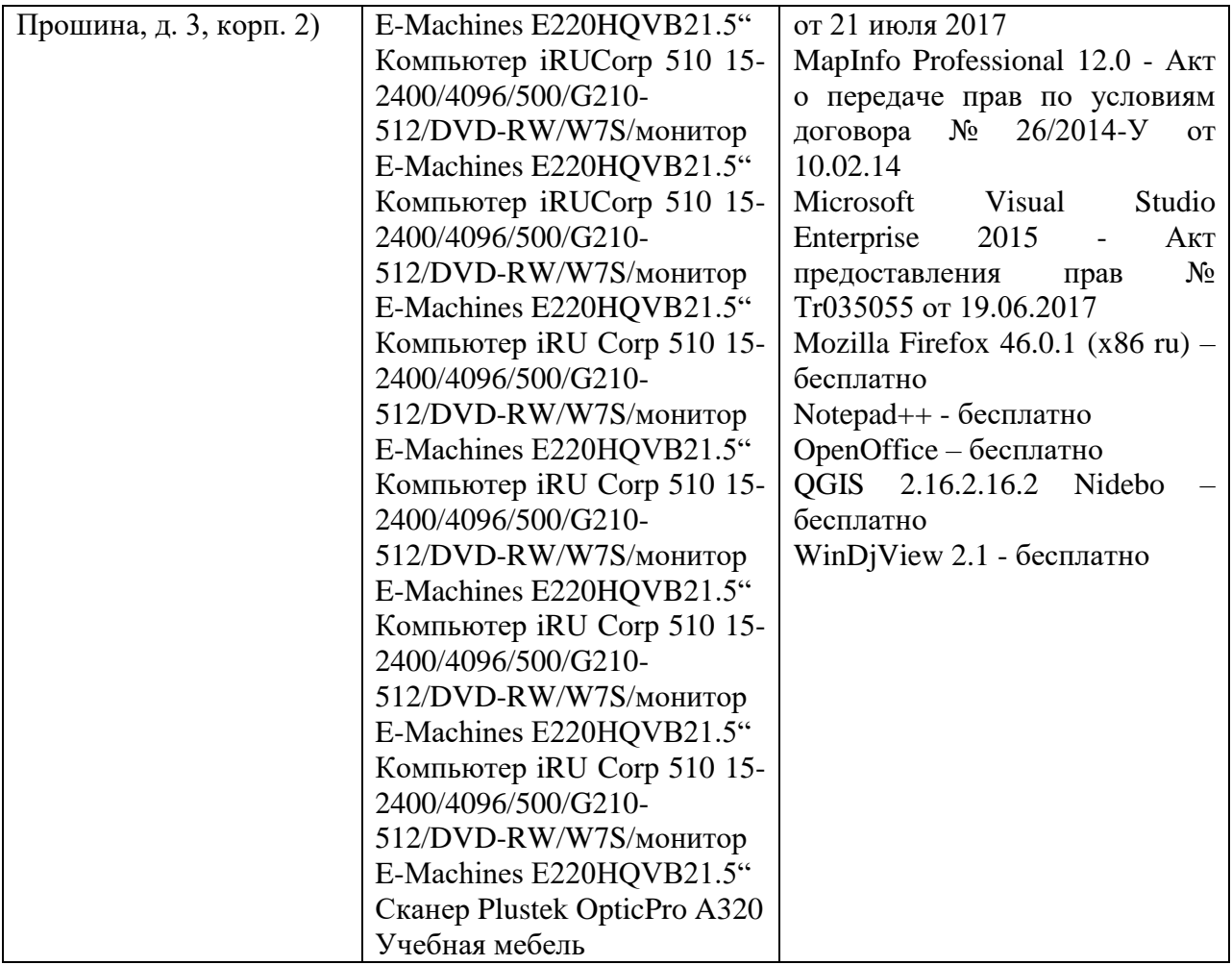

# **VIII. Сведения об обновлении рабочей программы дисциплины**

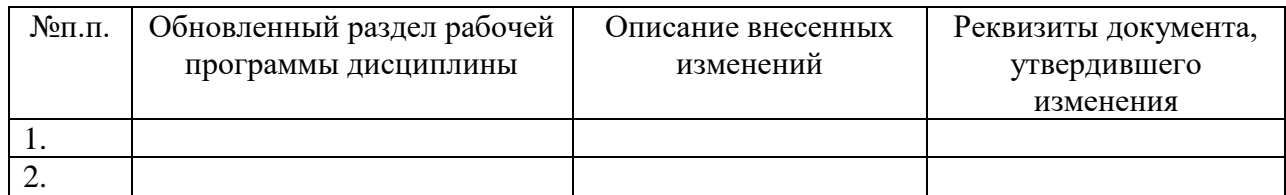